#### МИНОБРНАУКИ РОССИИ

Орский гуманитарно-технологический институт (филиал) федерального государственного бюджетного образовательного учреждения высшего образования «Оренбургский государственный университет» (Орский гуманитарно-технологический институт (филиал) ОГУ)

Кафедра программного обеспечения

#### **УТВЕРЖДАЮ**

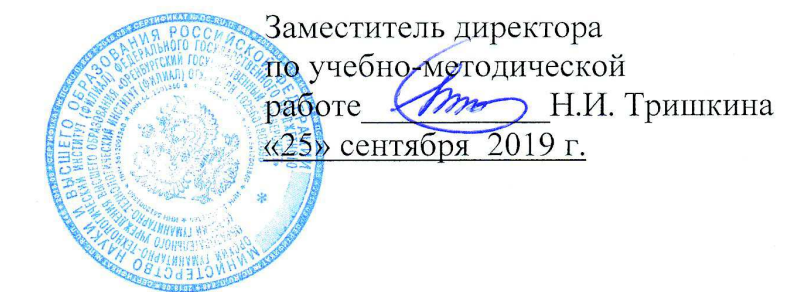

РАБОЧАЯ ПРОГРАММА ДИСЦИПЛИНЫ

«Б.1.Б.20 Методы оптимальных решений»

Уровень высшего образования

#### БАКАЛАВРИАТ

#### Направление подготовки

#### 38.03.01 Экономика (код и наименование направления подготовки)

 $\underline{B}$ ухгалтерский учет, анализ и аудит (наименование направленности (профиля) образовательной программы)

Тип образовательной программы Программа академического бакалавриата

#### Квалификация Бакалавр

Форма обучения Очная, заочная

Год начала реализации программы (набора) 2020

Рабочая программа дисциплины «Б.1.Б.20 Методы оптимальных решений» / сост. А.С. Попов. - Орск: Орский гуманитарно-технологический институт (филиал) ОГУ, 2019. - 10 с.

Рабочая программа предназначена студентам очной и заочной форм обучения по направлению подготовки 38.03.01 Экономика.

> © Попов А.С., 2019 © Орский гуманитарнотехнологический институт (филиал) ОГУ, 2019

#### 1 Цели и задачи освоения дисциплины

Цель освоения дисциплины: формирование теоретических знаний и практических навыков применения методов оптимальных решений задач (линейного и целочисленного программирования; условной оптимизации функций с ограничениями равенствами, задач многокритериальной оптимизации) и освоение инструментальных и программных средств реализации изученных метолов.

## Залачи:

- приобретение навыков математической формализации задач исследования социальноэкономических процессов, выбора математических и инструментальных средств их решения;

- освоить методы линейного и целочисленного программирования; условной оптимизации функций с ограничениями равенствами, решения задач многокритериальной оптимизации;

- приобретение практических навыков применения изученных методов к решению конкретных экономических задач;

- приобретение навыков содержательной интерпретации результатов математического моделирования социально-экономических процессов.

- научиться владеть информационными технологиями для оптимизации управленческих решений.

## 2 Место лисциплины в структуре образовательной программы

Лисциплина относится к базовой части блока 1 «Лисциплины (модули)»

Пререквизиты дисциплины: Б.1.Б.17 Математический анализ, Б.1.Б.18 Алгебра и геометрия, Б.1.Б.19 Теория вероятностей и математическая статистика, Б.1.В.ОД.2 Информационные технологии в экономике.

Постреквизиты дисциплины: Б. І.Б.21 Эконометрика.

## 3 Требования к результатам обучения по дисциплине

Процесс изучения дисциплины направлен на формирование следующих результатов обучения

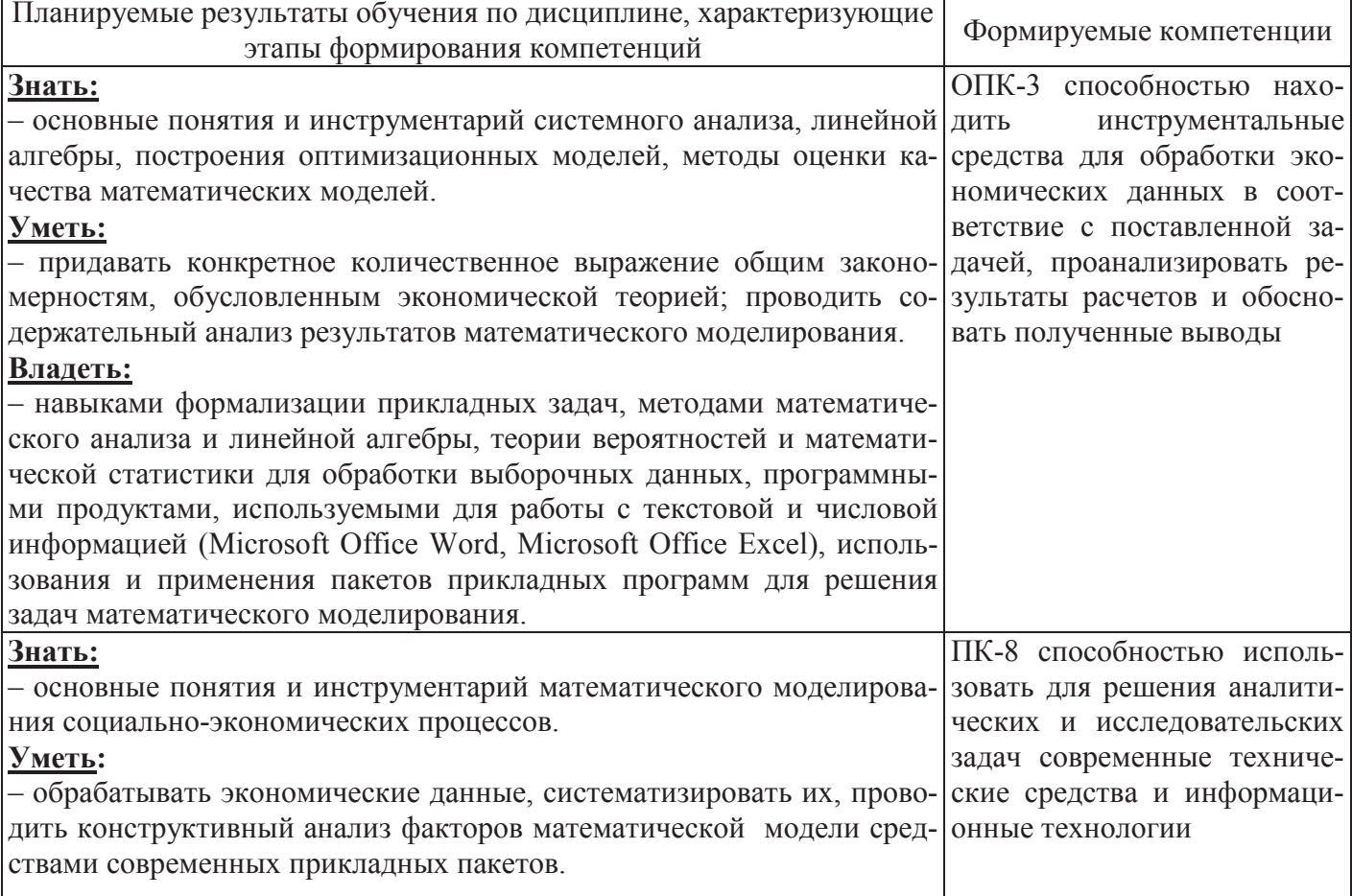

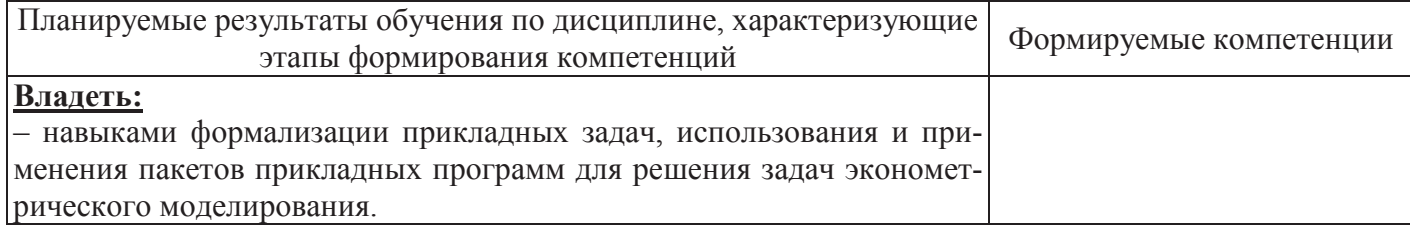

#### 4 Структура и содержание дисциплины

## **4.1 Структура дисциплины**

а) очная форма обучения

Общая трудоемкость дисциплины составляет 3 зачетные единицы (108 академических часов).

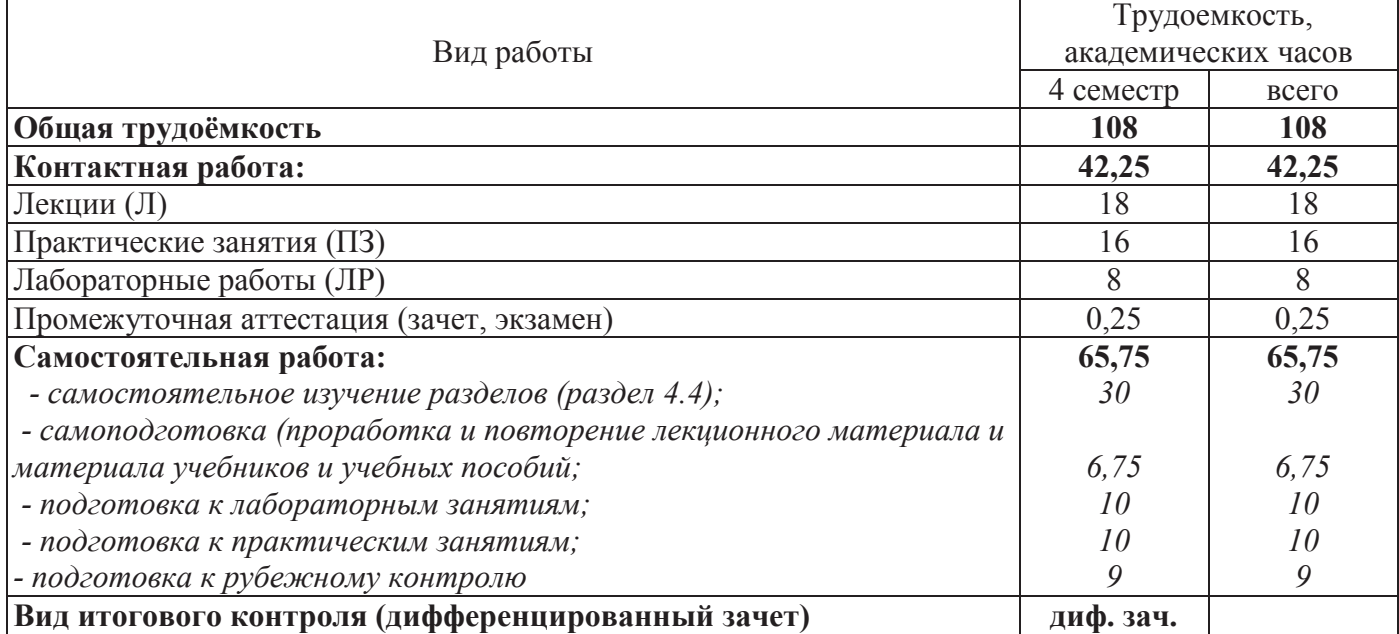

#### Разделы дисциплины, изучаемые в 4 семестре

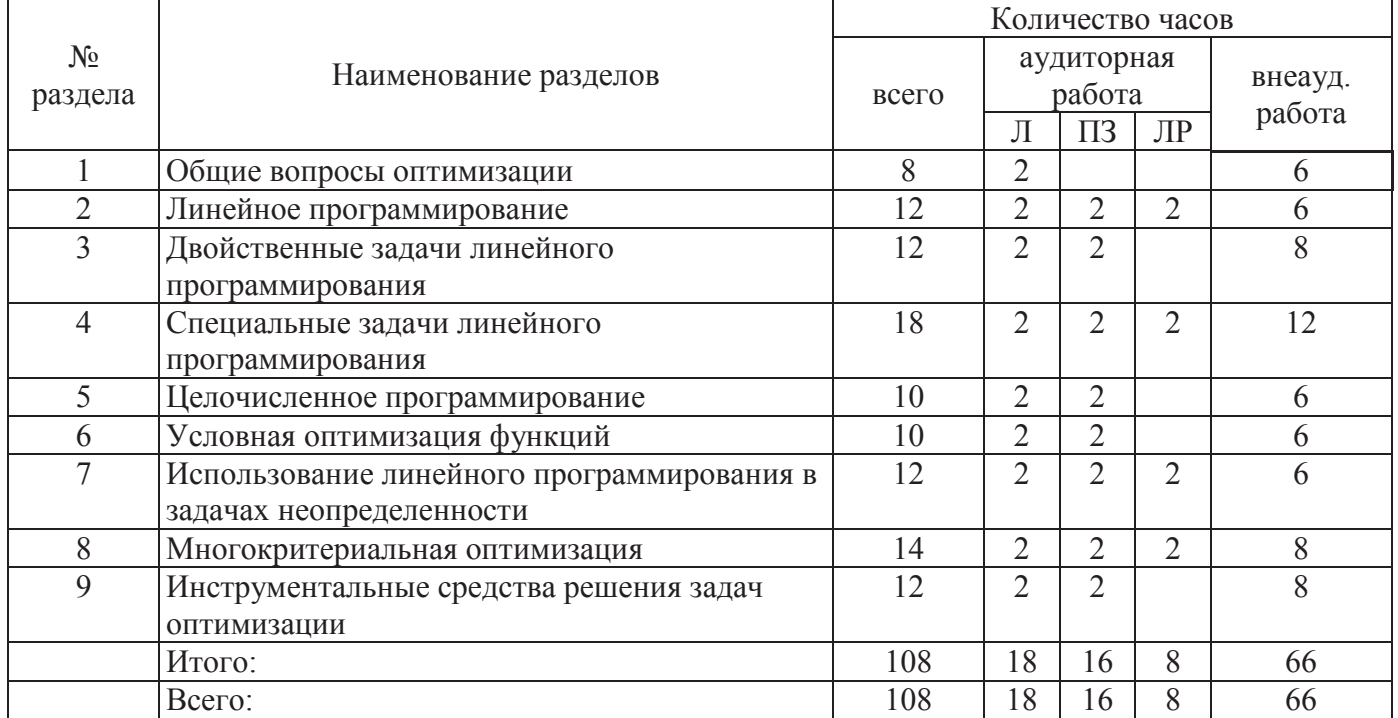

#### б) заочная форма обучения

Общая трудоемкость дисциплины составляет 3 зачетные единицы (108 академических часов).

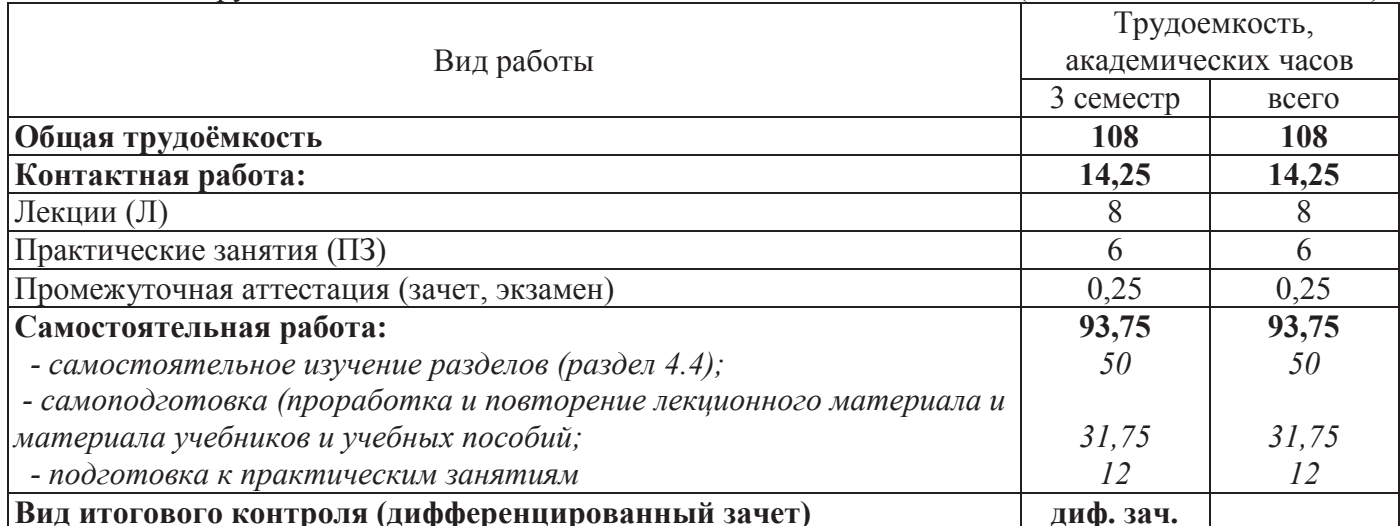

#### Разделы дисциплины, изучаемые в 3 семестре

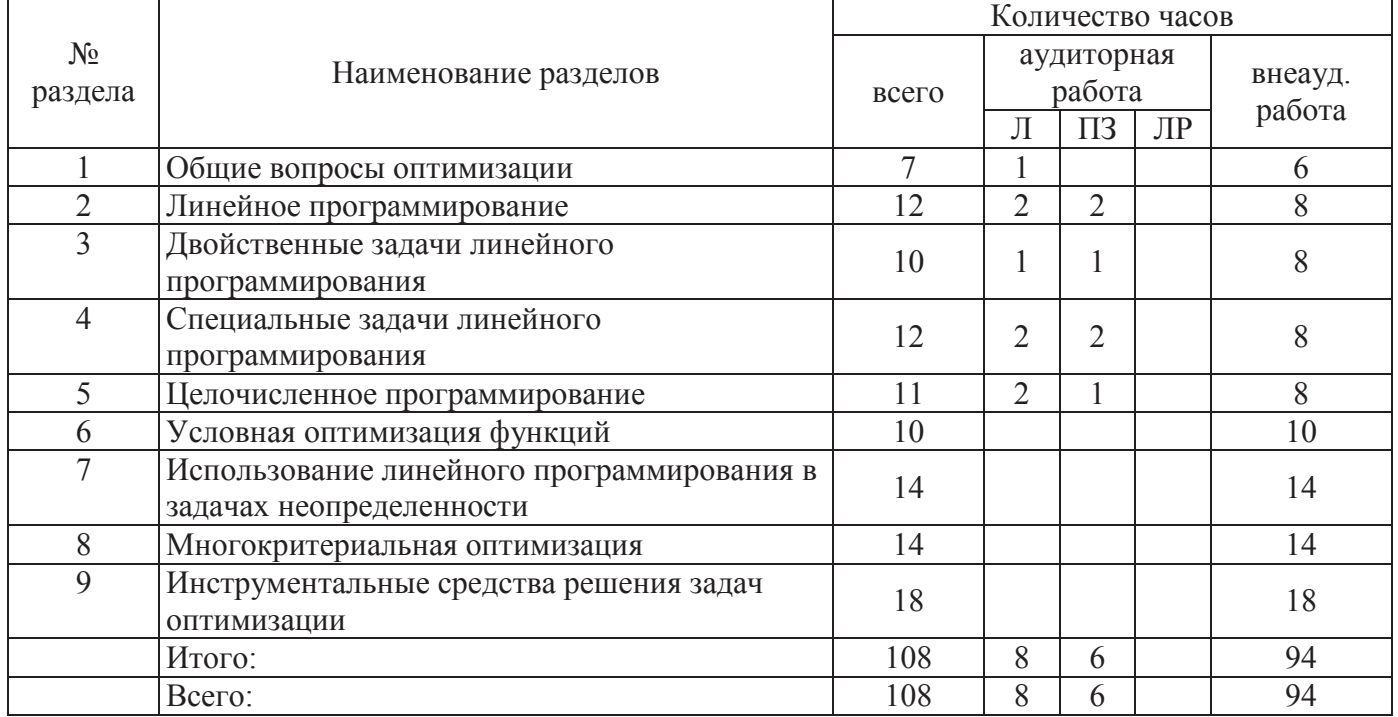

#### 4.2 Содержание разделов дисциплины

#### Раздел 1 Общие вопросы оптимизации

Принципы и примеры моделирования экономических задач оптимизации. Классификация методов безусловной и условной оптимизации. Выпуклые множества и экстремальные свойства выпуклых функций. Безусловная оптимизация функций одной и многих переменных. Основы численных методов решения задач оптимизации. Алгоритмы методов золотого сечения, деления интервала пополам. Методы спуска.

#### Раздел 2 Линейное программирование

Примеры задач, приводящих к задаче оптимизации линейной функции при линейных ограничениях на переменные. Общая задача линейного программирования (ЛП). Каноническая форма задачи ЛП. Приведение общей задачи ЛП к каноническому виду. Геометрическая интерпретация двумер-

ной задачи ЛП и ее решение. Понятие опорного решения. Вырожденное, невырожденное опорное решение. Базис опорного решения. Теорема о существовании опорной точки. Свойства задачи ЛП. Алгоритм симплекс-метода решения задачи ЛП. Нахождение начального базиса задачи ЛП методом искусственного базиса.

#### Раздел 3 Двойственные задачи линейного программирования

Двойственная задача ЛП: пример постановки и экономический смысл. Общие правила постановки двойственной задачи. Свойства двойственной задачи ЛП. Экономический анализ решения ЗЛП и анализ устойчивости.

#### Раздел 4 Специальные задачи линейного программирования

Транспортная задача: примеры, приводящие к понятию транспортной задачи; общая формулировка транспортной залачи. Решение транспортной залачи: алгоритмы построения начального плана перевозок- метод северо-западного угла, метод минимальных цен; метод потенциалов улучшения плана, критерии оптимальности плана.

#### Раздел 5 Целочисленное программирование.

Примеры задач целочисленного программирования и методы их решения. Метод Гомори. Задача о назначениях. Венгерский алгоритм. Задача коммивояжера. Метод ветвей и границ.

#### Раздел 6 Условная оптимизация функций

Постановка задачи условной оптимизации функций. Геометрический способ решения двумерной задачи условной оптимизации. Метод множителей Лагранжа для задачи с ограничениями типа равенств. Задача потребительского выбора.

#### Раздел 7 Использование линейного программирования в задачах неопределенности

Теория игр. Использование методов линейного программирования в матричных играх.

## Раздел 8 Многокритериальная оптимизация

Постановка задачи многокритериальной оптимизации. Примеры многокритериальных задач. Формирование области допустимых решений задачи многокритериальной оптимизации. Решения, оптимальные по Парето, по Слейтеру. Метод последовательных уступок. Сведение многокритериальной задачи к однокритериальной: способы свёртки, метод идеальной точки.

## Раздел 9 Инструментальные средства решения задач оптимизации

Возможности автоматизации решения задач оптимизации. Прикладные программные пакеты. Решение задач оптимизации в MS Excel. MathCad, Statistika. Возможности применения средств VBA для решения задач оптимизации.

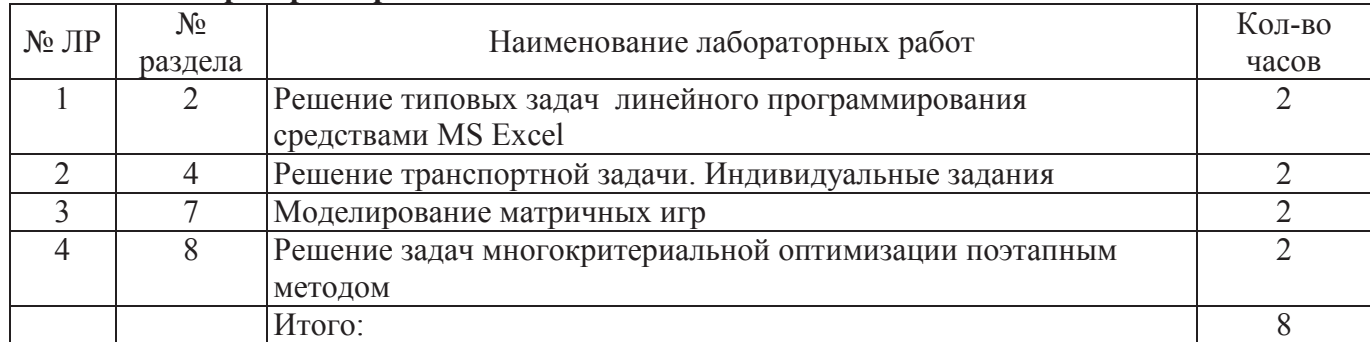

#### 4.3 Лабораторные работы

#### 4.4 Практические занятия (семинары)

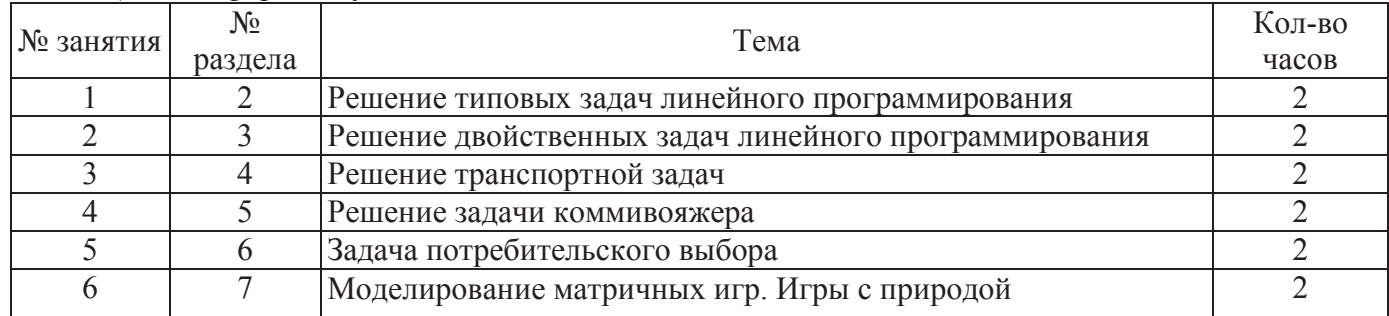

## а) очная форма обучения

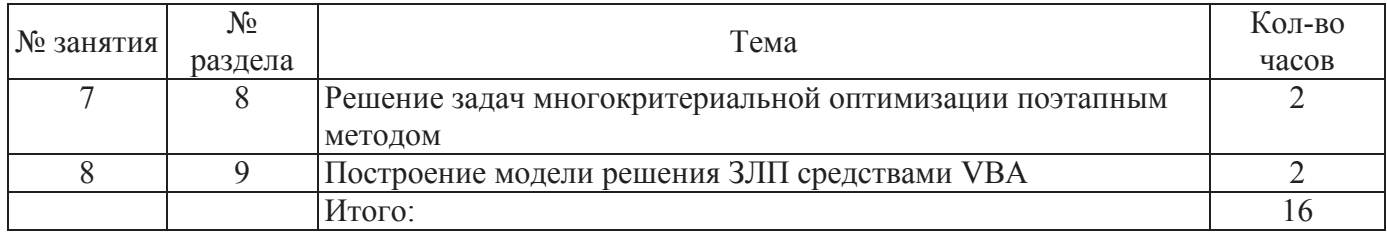

## б) заочная форма обучения

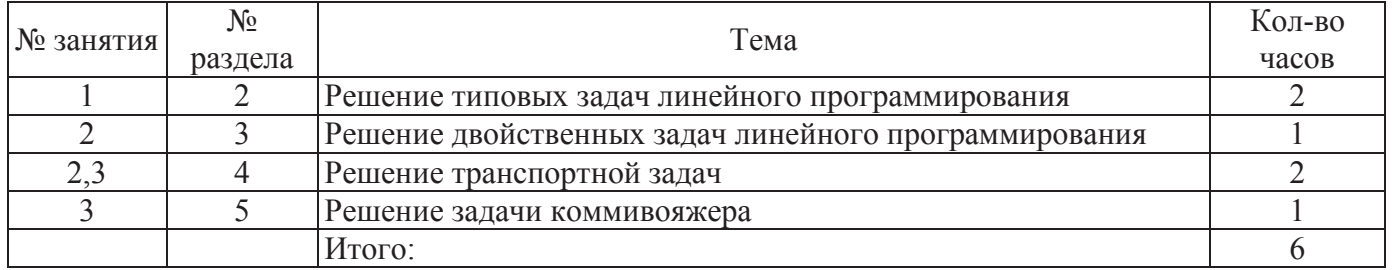

# 4.5 Самостоятельное изучение разделов дисциплины<br>a) очная форма обучения

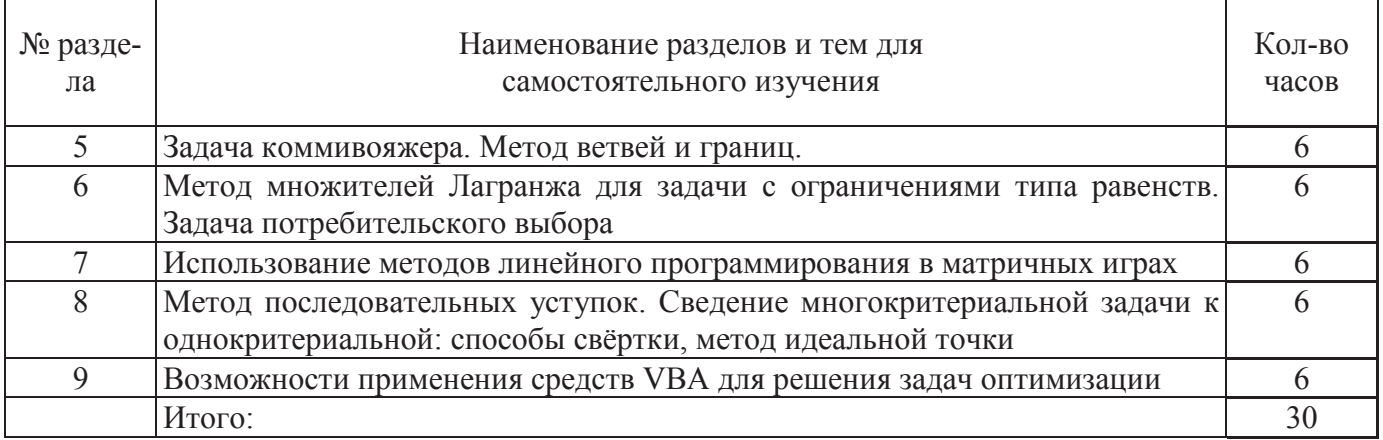

б) заочная форма обучения

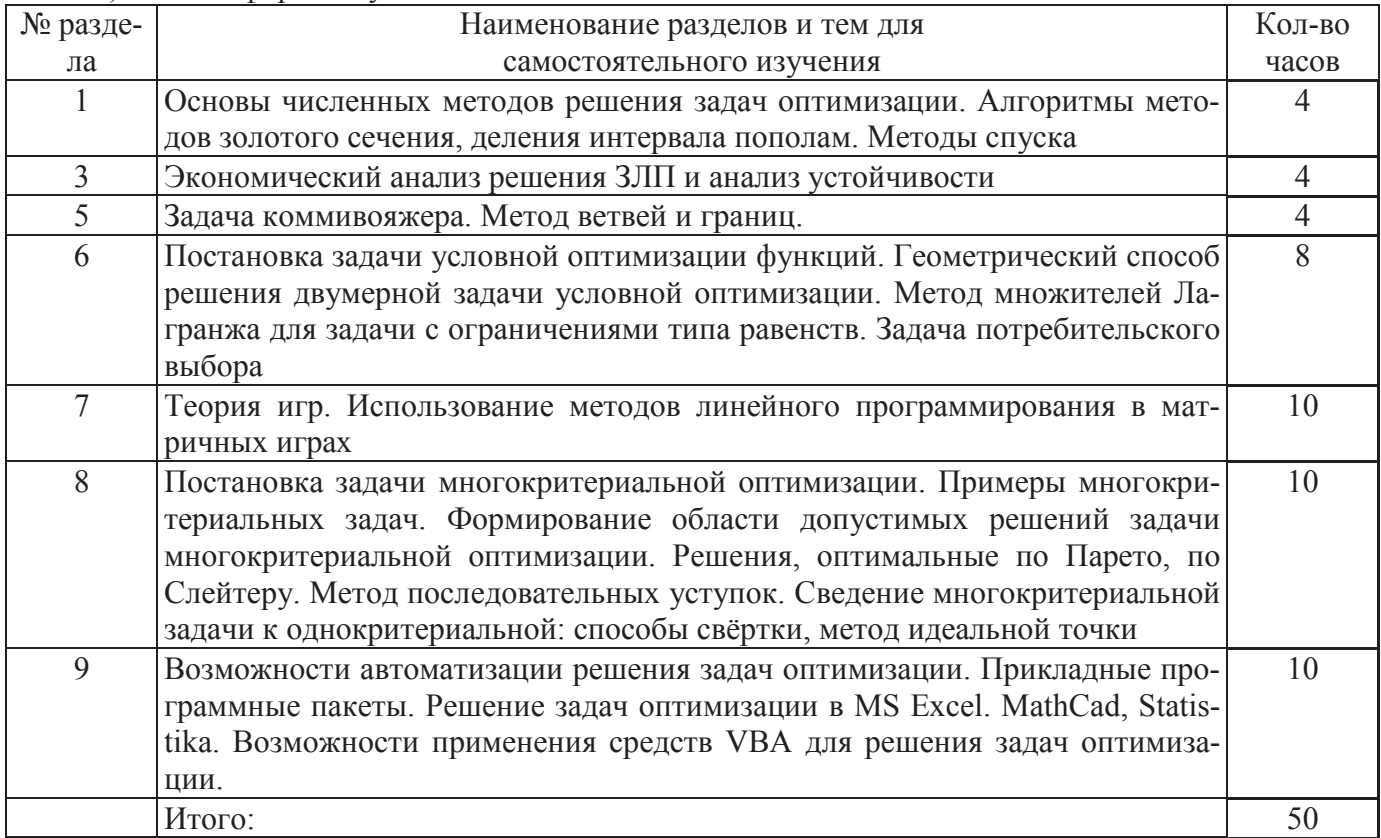

## 5 Учебно-методическое обеспечение дисциплины

## $5.1$  Основная литература

1 Кириллов, Ю.В. Прикладные методы оптимизации [Электронный ресурс]: учебное пособие / Ю.В. Кириллов, С.О. Веселовская. - Новосибирск : НГТУ, 2012. - Ч. 1. Методы решения задач линейного ммирования. - 235 с. - ISBN 978-5-7782-2053-9 - Режим доступа: http://biblioclub.ru/index.php?page=book&id=228968/

2. Методы оптимальных решений [Электронный ресурс]: учебник / Мастяева И.Н., Горемыкина Г.И., Семенихина О.Н. - М.: КУРС, НИЦ ИНФРА-М, 2017. - 384 с. ISBN 978-5-905554-24-7 - Режим доступа: http://znanium.com/catalog.php?bookinfo=765578

## 5.2 Дополнительная литература

1. Гладких, Б.А. Методы оптимизации и исследование операций для бакалавров информатики: учебное пособие / Б.А. Гладких ; под ред. Н.И. Шидловской. - Томск : Издательство "НТЛ", 2012. - Ч. 3. Теория решений. - 280 с. - ISBN 978-5-89503-515-3; То же [Электронный ресурс]. - URL: http://biblioclub.ru/index.php?page=book&id=200942/

2. Денисова, С.Т. Методы оптимальных решений: практикум / С.Т. Денисова, Р.М. Безбородникова, Т.А. Зеленина ; Министерство образования и науки Российской Федерации, Кафедра математических методов и моделей в экономике. - Оренбург : Оренбургский государственный университет, 2015. - 197 с. : табл., схемы, граф. - Библиогр.: с. 195. - ISBN 978-5-7410-1204-8 [Электронный ре-]. - URL: http://biblioclub.ru/index.php?page=book&id=364820/

3. Кузнецов, А. В. Высшая математика. Математическое программирование [Текст] : учебник / А. В. Кузнецов, В. А. Сакович, Н. И. Холод; под общ. ред. А. В. Кузнецова.- 4-е изд., стер. - Санкт-Петербург: Лань, 2013. - 352 с. - ISBN 978-5-8114-1056-9. – 20 экземпляров.

4. Лемешко, Б.Ю. Теория игр и исследование операций / Б.Ю. Лемешко. - Новосибирск: HГТУ, 2013. - 167 с. - ISBN 978-5-7782-2198-7 [Электронный ресурс]. - URL: http://biblioclub.ru/index.php?page=book&id=228871/

## 5.3 Периодические издания

1. Автоматизация и современные технологии

- 2. Информационные системы и технологии
- 3. Информационные технологии и вычислительные системы
- 4. Программирование

## 5.4 Интернет-ресурсы

5.4.1. Современные профессиональные базы данных и информационные справочные системы:

1. Библиотека Гумер - https://www.gumer.info/

2. КиберЛенинка – https://cyberleninka.ru/

## 5.4.2. Тематические профессиональные базы данных и информационные справочные системы:

1. Математическое образование - http://www.mathedu.ru/

2. Единое окно доступа к информационным ресурсам. Математика и математическое образова-**–** http://window.edu.ru/catalog/?p\_rubr=2.2.74 /

3. Exponenta.ru образовательный математический сайт – http://old.exponenta.ru/

## 5.4.3. Электронные библиотечные системы

- 1. ЭБС «Университетская библиотека онлайн» http://www.biblioclub.ru/
- 2.  $\partial$ BC Znanium.com https://znanium.com/

## 5.4.4. Дополнительные Интернет-ресурсы

- 1. Федеральный образовательный портал www.edu.ru
- 2. Федеральный российский общеобразовательный портал www.school.edu.ru
- 3. Бесплатные библиотеки сети http://allbest.ru/libraries.htm
- 4. Ежемесячный компьютерный журнал КомпьютерПресс <u>http://www.compress.ru</u>
- 5. Национальный открытый университет ИНТУИТ http://www.intuit.ru/

### 5.5 Программное обеспечение, профессиональные базы данных и информационные справочные системы современных информационных технологий

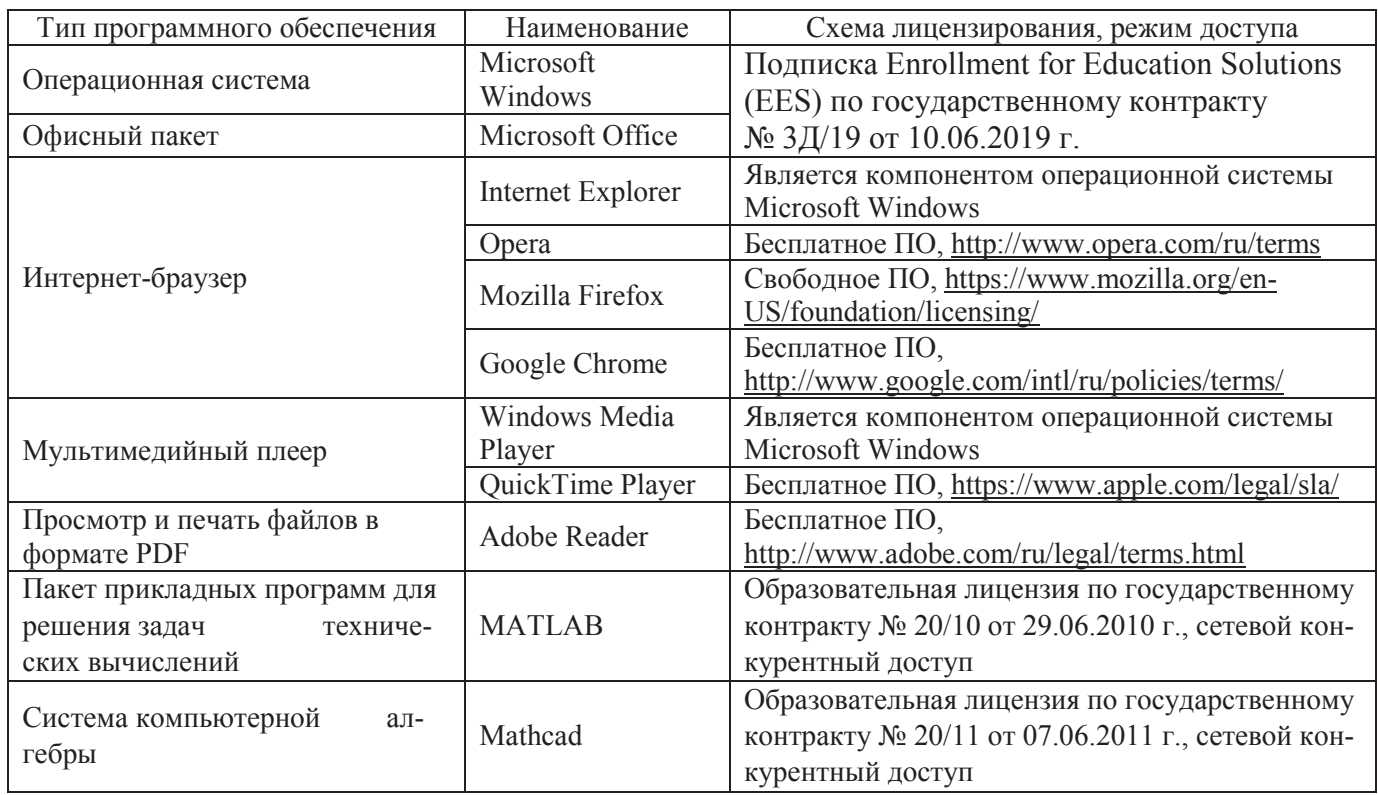

#### 6 Материально-техническое обеспечение дисциплины

Учебные аудитории для проведения занятий лекционного типа, семинарского типа, для проведения групповых и индивидуальных консультаций, текущего контроля и промежуточной аттестации. Для проведения лабораторных работ и практических занятий используются компьютерные классы, оборудованные средствами оргтехники, программным обеспечением, персональными компьютерами, объединенными в сеть с выходом в Интернет.

Аудитории оснащены комплектами ученической мебели, техническими средствами обучения, служащими для представления учебной информации большой аудитории.

Помещения для самостоятельной работы обучающихся оснащены компьютерной техникой, подключенной к сети «Интернет», и обеспечением доступа в электронную информационнообразовательную среду Орского гуманитарно-технологического института (филиала) ОГУ  $\alpha$ д. № 1-318, № 2-311, № 4-307).

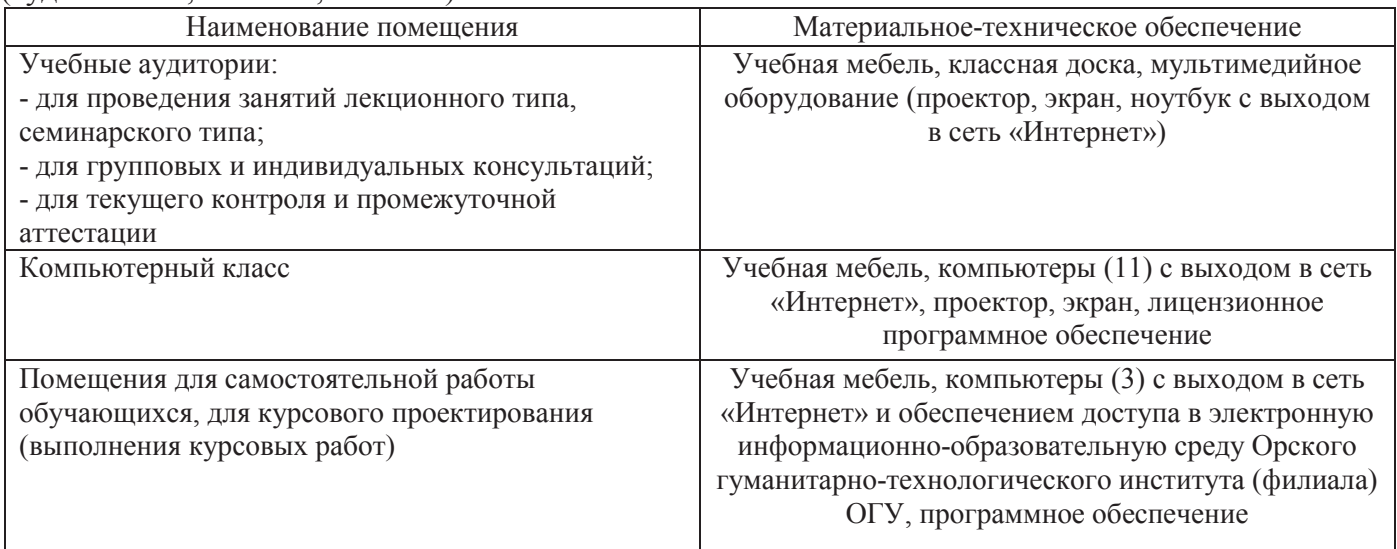

Для проведения занятий лекционного типа используются следующе наборы демонстрационного оборудования и учебно-наглядные пособия:

- презентации к курсу лекций.

# ЛИСТ согласования рабочей программы

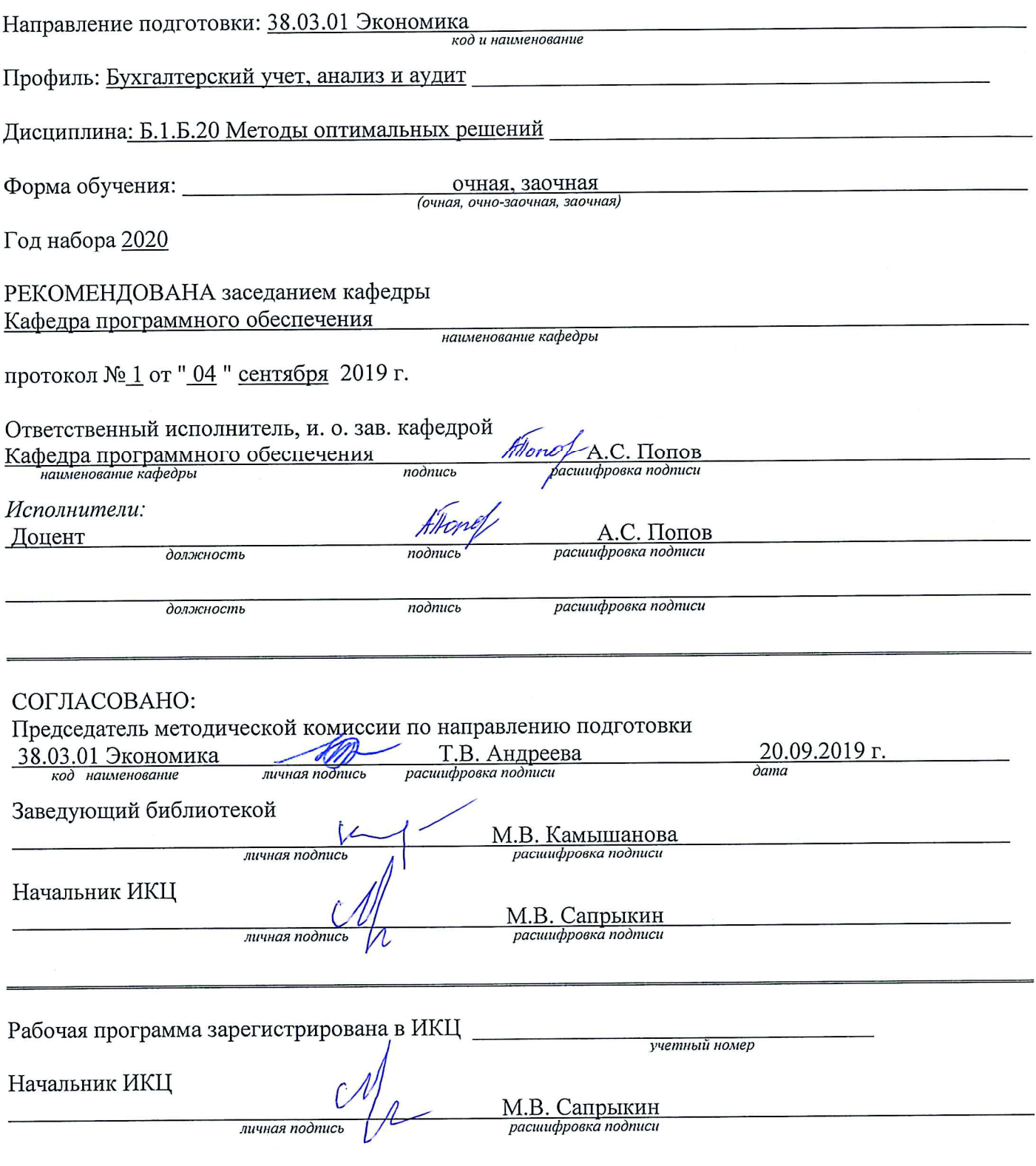